# さくらのVPSでIPv6設定

### Kazuhiro NISHIYAMA

第 80 回 関西 Debian 勉強会

2014/01/26

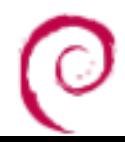

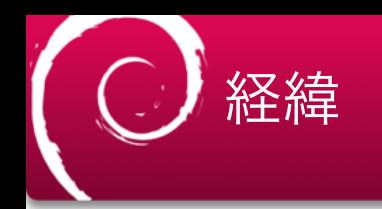

#### ■ 「さくらのVPS」の一部リージョンにて「IPv6」対 応開始(2013年10月31日掲載)

<URL:http://support.sakura.ad.jp/mainte/ newsentry.php?id=11432>

■ 対応リージョンのVPSの設定の手伝い

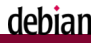

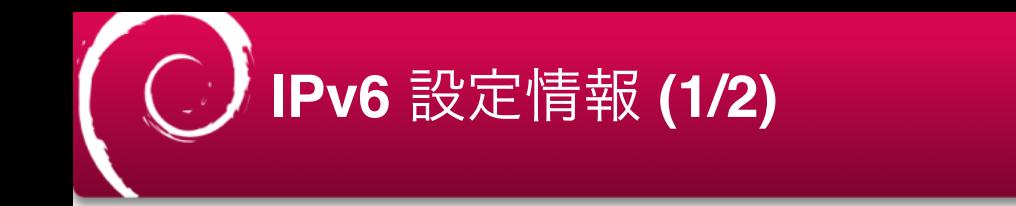

#### IPv6 アドレス

## コントロールパネルに表示されたIPアドレス ネットマスク

 $/64$ 

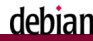

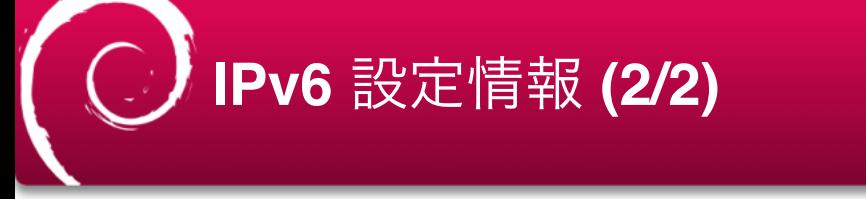

#### <u>ゲートウェイ(全リージョン/プラン共通)</u>

fe $80:1$ 

ネームサーバー

東京リージョン

2001:e42::1 石狩リージョン

 $2401:2500...1 \leftarrow$ 

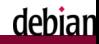

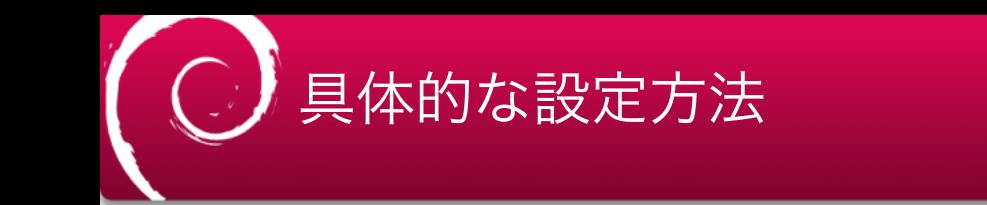

#### ■ さくらの説明は以下のみ

#### IPv6アドレスの設定方法はos毎に異なります。 詳しくはos毎の設定マニュアル等をご参照ください。

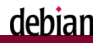

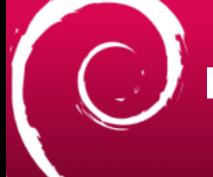

## man interfaces

#### ninterfaces(5) の INET6 ADDRESS FAMILY の The static Method を参照

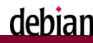

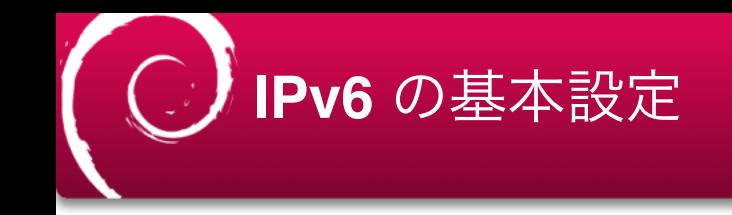

- address はコントロールパネル
- netmask, gateway はさっきのページ
- dns-nameservers も同様

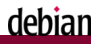

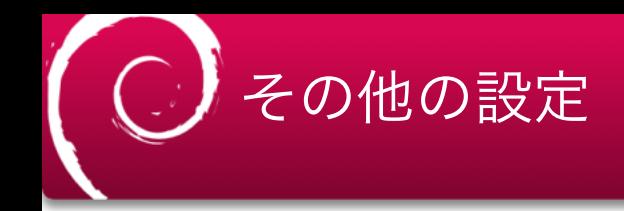

- accept ra, autoconf, privext
	- デフォルトで 0 (off) のものも
	- 明示的に全部 0 に
- 固定アドレスのサーバーなので
	- 自動設定オフ
	- Privacy extensions (ランダムなアドレス) オフ

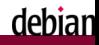

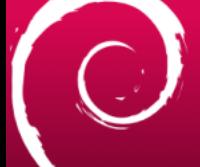

# 最終的に追加した設定

#### iface eth0 inet6 static address 2401:2500:(以下省略) netmask 64 qateway fe80::1 accept ra 0 autoconf 0 privext 0  $dns$ -nameservers  $2401:2500::1$

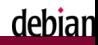

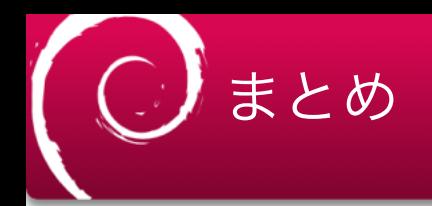

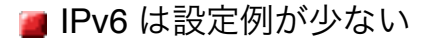

- https://wiki.debian.org/DebianIPv6 にも Native IPv6 での interfaces への設定例がない
- ML でも反応がない [debian-users:56921]

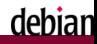

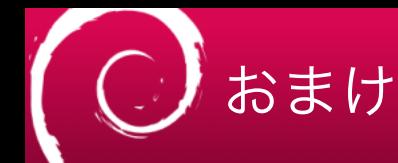

- IPv6 も含めた firewall 設定は ufw が楽
	- Debian でもパッケージを入れれば使える
	- IP アドレス指定なしの設定が IPv4, IPv6 共通になる
- gmail への送信で問題がおきたら
	- postfix の場合: smtp address preference = ipv4
	- ■逆引き必須という話<URL:https:// support.google.com/mail/? p=ipv6 authentication error>

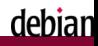